## Export Trackers

As an admin you can access the interface to export trackers if you click at the icon to export the tracker from the tracker list.

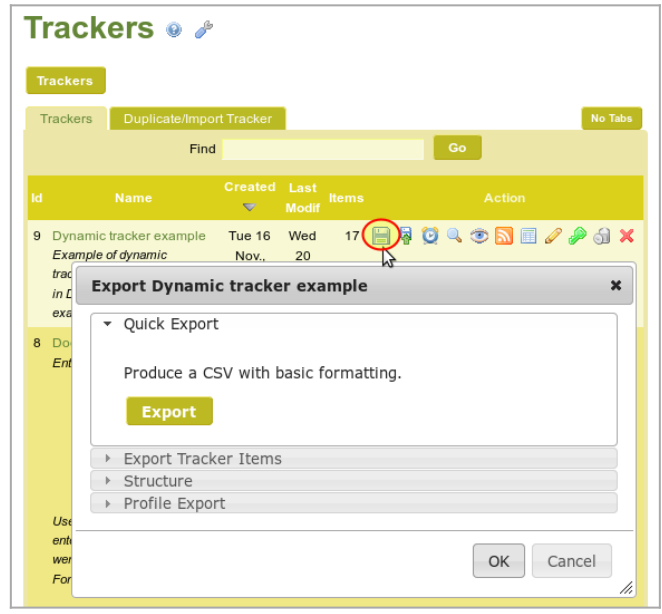

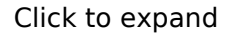

You can do 4 things:

- 1. "**Quick export**" (of tracker items)
- 2. "**Export of Tracker Items**" (with filters and more optional settings)
- 3. "**Structure**" (export trackers with tiki's own syntax)
- 4. "**Profile Export**" ( to be reused from profiles, using YAML syntax)

**Table of contents of this page:**

#### 1.1. Quick Export (of tracker items)

Click at the button and you get a csv with all items in bulk as dumped from the mysql tables. Very fast, but there is no way to customize the results. To customize and filter the output, see the next option "Export Tracker items".

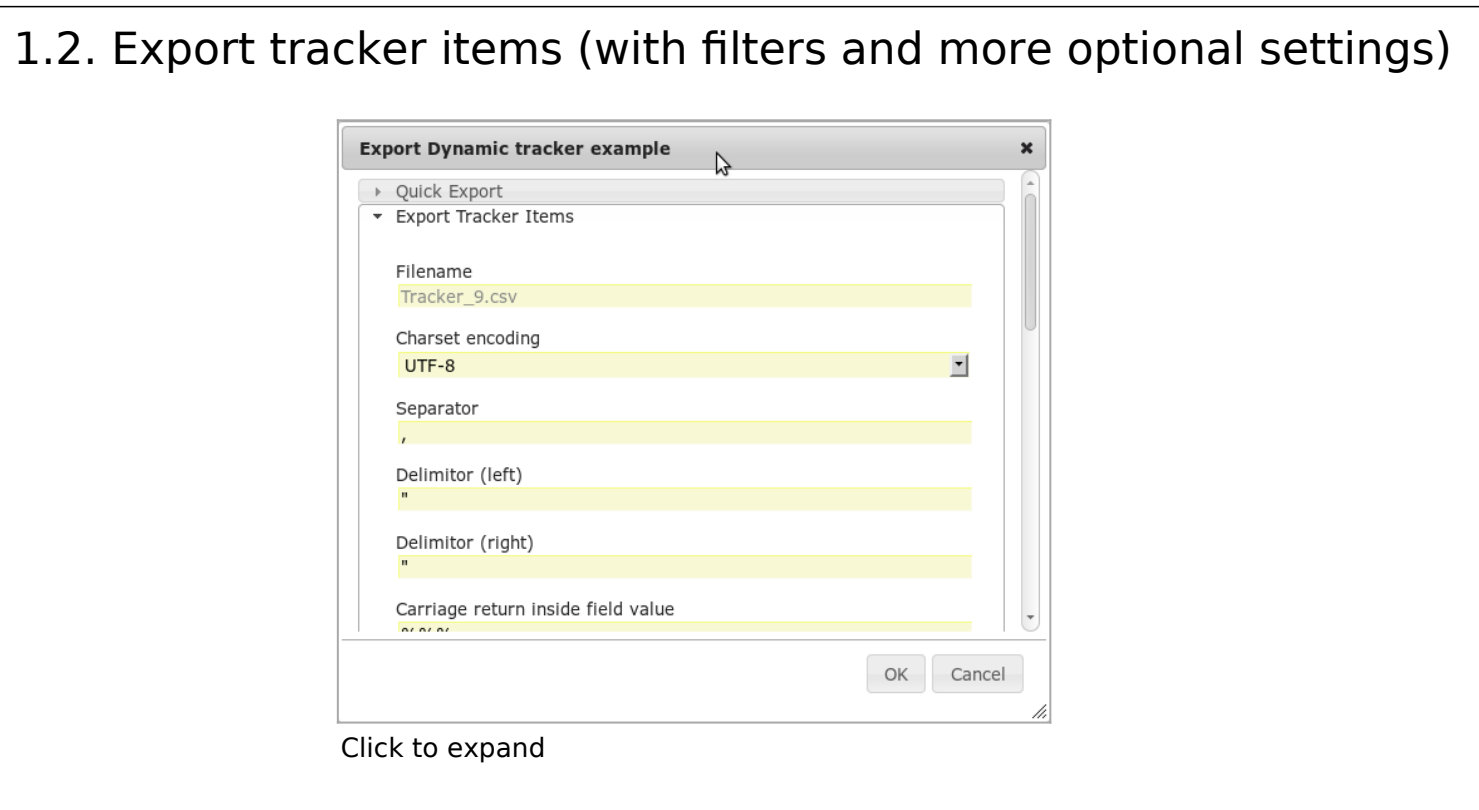

# 1.2.1. UI (1) - using Trackers directly

It is possible to export the tracker items in a csv format. Before tikiwiki3, it was only a feature possible for an admin. After A permission tiki p export tracker display a tab 'Export Tracker Items' in the view on the tracker items.  $\pmb{\times}$ The export pannel gives also the opportunity to filters the tracker items

## 1.2.1.1. Url

It is possible to use an url to directly generate the csv file

tiki-export\_tracker.php?trackerId=7&listfields=5:6:7&f\_8=y&showStatus=on

## 1.2.1.2. Paramters

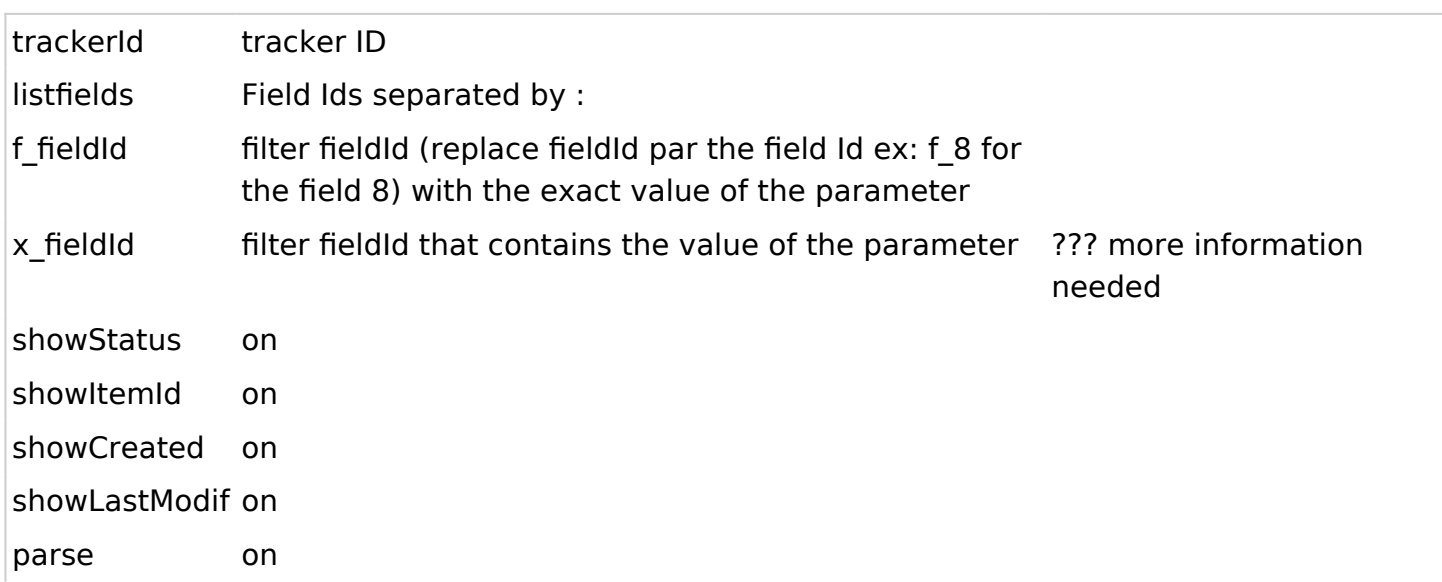

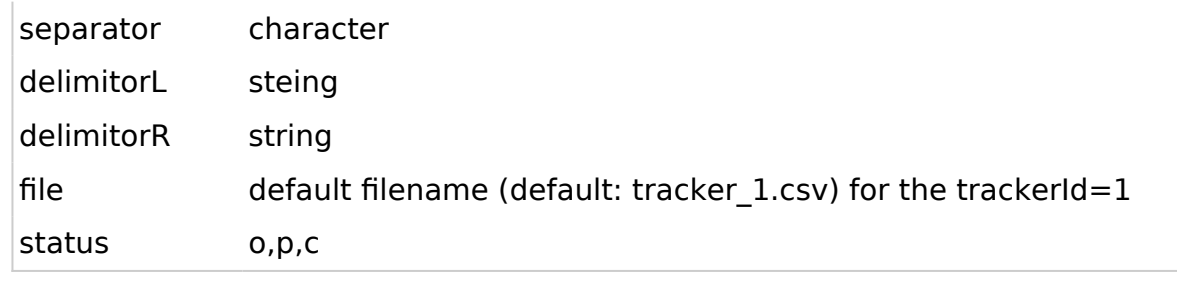

## 1.2.2. UI (2) - using Plugin TrackerFilter in a Wiki page

Using [PluginTrackerFilter](https://doc.tiki.org/PluginTrackerFilter) with param export action

### 1.3. Structure (export trackers with tiki's own syntax)

Export tracker to be reused from Tracker import (using tiki's own syntax)

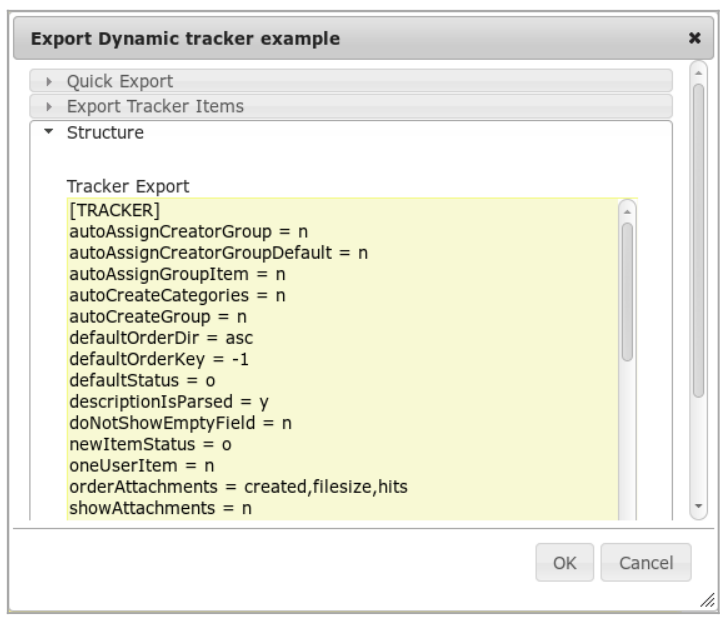

Click to expand

You can then copy that content, edit as needed with your favourite text editor, and then re-import in tiki later on through the interface that you can access here: "**Trackers > Duplicate/Import Tracker > Import Structure (raw data)**". You can optionally select that you want to preserve the tracker ID.

#### 1.4. Profile Export ( to be reused from profiles, using YAML syntax) Export tracker to be reused from profiles (using YAML syntax) **Export Dynamic tracker example**  $\overline{\mathbf{x}}$ ▶ Quick Export Export Tracker Items > Structure \* Profile Export Produce YAML for a profile.  $\odot$ **New Feature** Please note: Experimental - work in progress Linked tracker and field IDs (such as those referenced in ItemLink, ItemsList field options, for instance) are not currently converted to profile object references, so will need manual replacement. For example: \$profileobject:field\_ref\$ OK Cancel Click to expand After clicking at OK, you will see a page with the tracker shown in YAML format. Edit This Tracker Edit Fields Trackers View Items  $\circ$ <sup>O</sup> YAML Export Profile for trackerld 9 **YAML** objects type: tracke ref: tracker 9 data: ua...<br>name: Dynamic tracker example<br>description: Example of dynamic trackers using jQuery, used in ((Dynamic tracker example)) sort\_default\_field: modification<br>popup\_fields: type: tracker\_field ref: field\_121 data: name: Content type tracker: \$tracker\_9<br>options: File,Web page type: radio order: 10 description: Select whether you want to upload a file or link to a URL flags: [link, public] type: tracker\_field ref: field\_122 data Click to expand The direct URL has the following pattern: [https://example.com/tiki-tracker-export\\_profile?trackerId=7](https://example.com/tiki-tracker-export_profile?trackerId=7) You can then use it to create a configuration [Profile](https://doc.tiki.org/Profiles) with it in [http://profiles.tiki.org,](http://profiles.tiki.org) or import it in

another tiki with that syntax through "**Trackers > Duplicate/Import Tracker > Import from Profile/YAML**". You

#### Related

- [Trackers](https://doc.tiki.org/Trackers)
- [Import Trackers](https://doc.tiki.org/Import-Trackers)
- [MultilingualTracker](https://doc.tiki.org/Create-a-Multilingual-Web-Form-linked-to-a-single-Tracker-Database)

#### Alias names for this page

[Tracker Export](https://doc.tiki.org/Export-trackers) | [Trackers Export](https://doc.tiki.org/Export-trackers) | [Export Tracker](https://doc.tiki.org/Export-trackers) | [TrackerExport](https://doc.tiki.org/Export-trackers) | [TrackersExport](https://doc.tiki.org/Export-trackers) | [ExportTracker](https://doc.tiki.org/Export-trackers) | [ExportTrackers](https://doc.tiki.org/Export-trackers)